# **Network Tools - Bug #2245**

# **DNS server isn't being used**

04/23/2018 05:29 PM - Luke Murphey

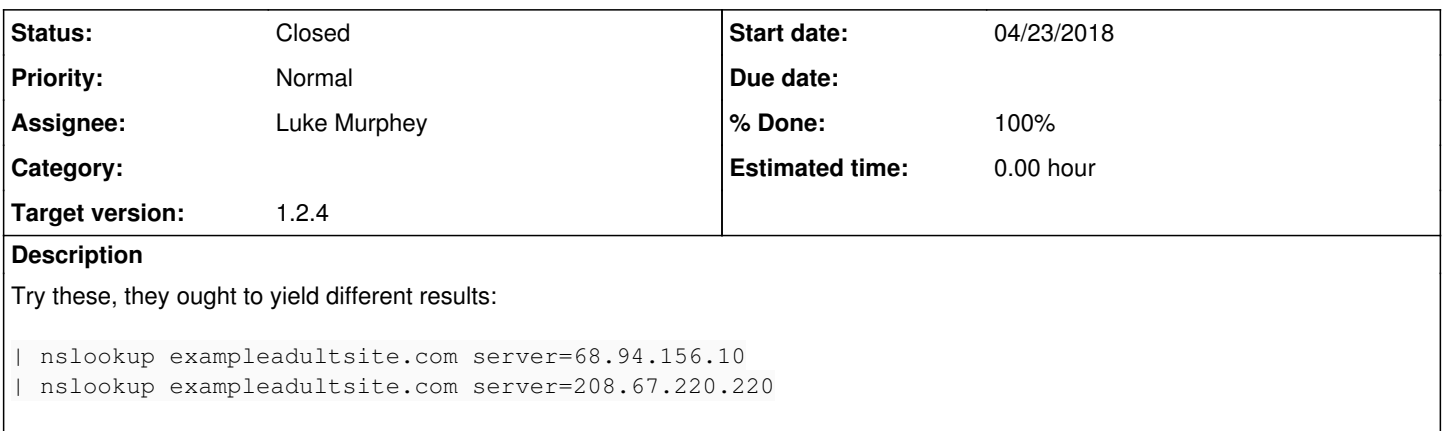

### **Associated revisions**

#### **Revision 257 - 04/24/2018 09:57 PM - lukemurphey**

Fixing issue where the nslookup command didn't use the custom DNS server

Reference #2245

### **History**

## **#1 - 04/23/2018 05:33 PM - Luke Murphey**

*- Description updated*

#### **#2 - 04/24/2018 05:43 PM - Luke Murphey**

See email from Kailash

#### **#3 - 04/24/2018 10:30 PM - Luke Murphey**

*- Status changed from New to Closed*

*- % Done changed from 0 to 100*